Dear Sport Club Athlete:

Prior to participating on a team with Virginia Tech Sport Clubs, athletes must provide us with current address, emergency contact, insurance, medical alert and other required information. To expedite this process, Virginia Tech Sport Club uses an online data entry system.

To enter your information, visit [www.swol123.net.](http://www.swol123.net/) The first time you visit the website you will need to enter Join SportsWare using the instructions below:

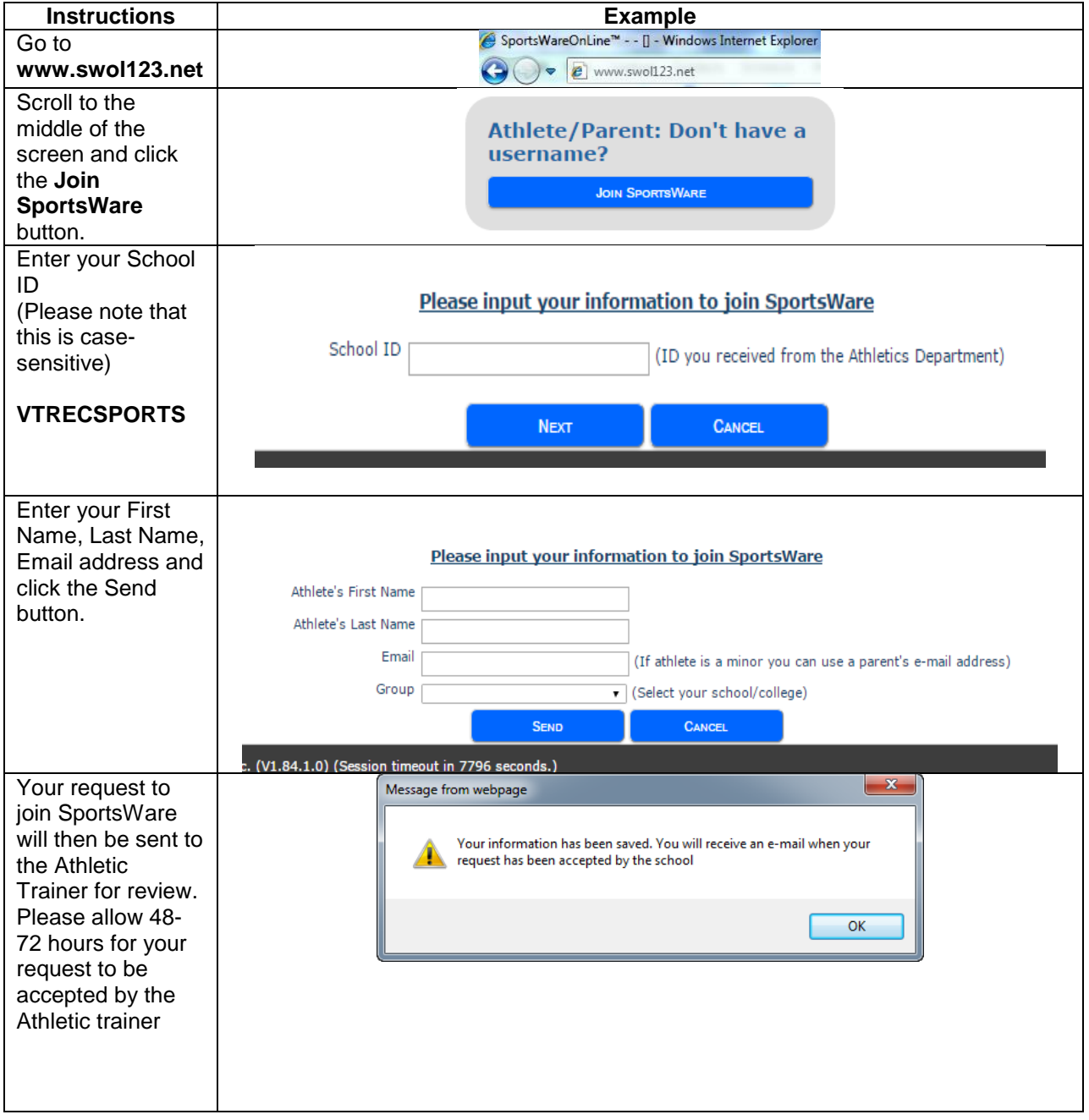

## **Joining SportsWareOnLine**

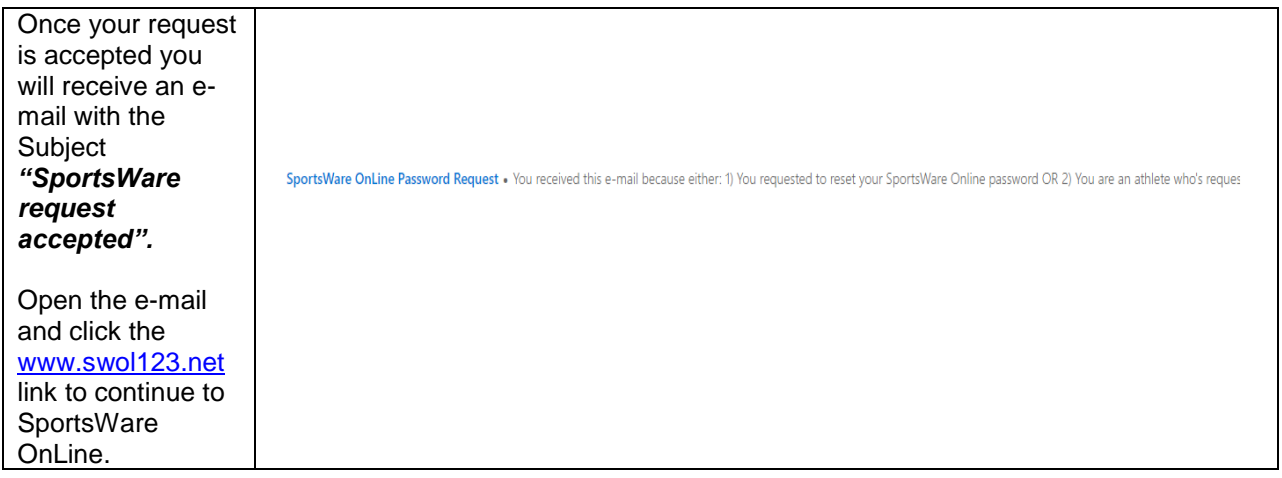

## **Setting Your Password**

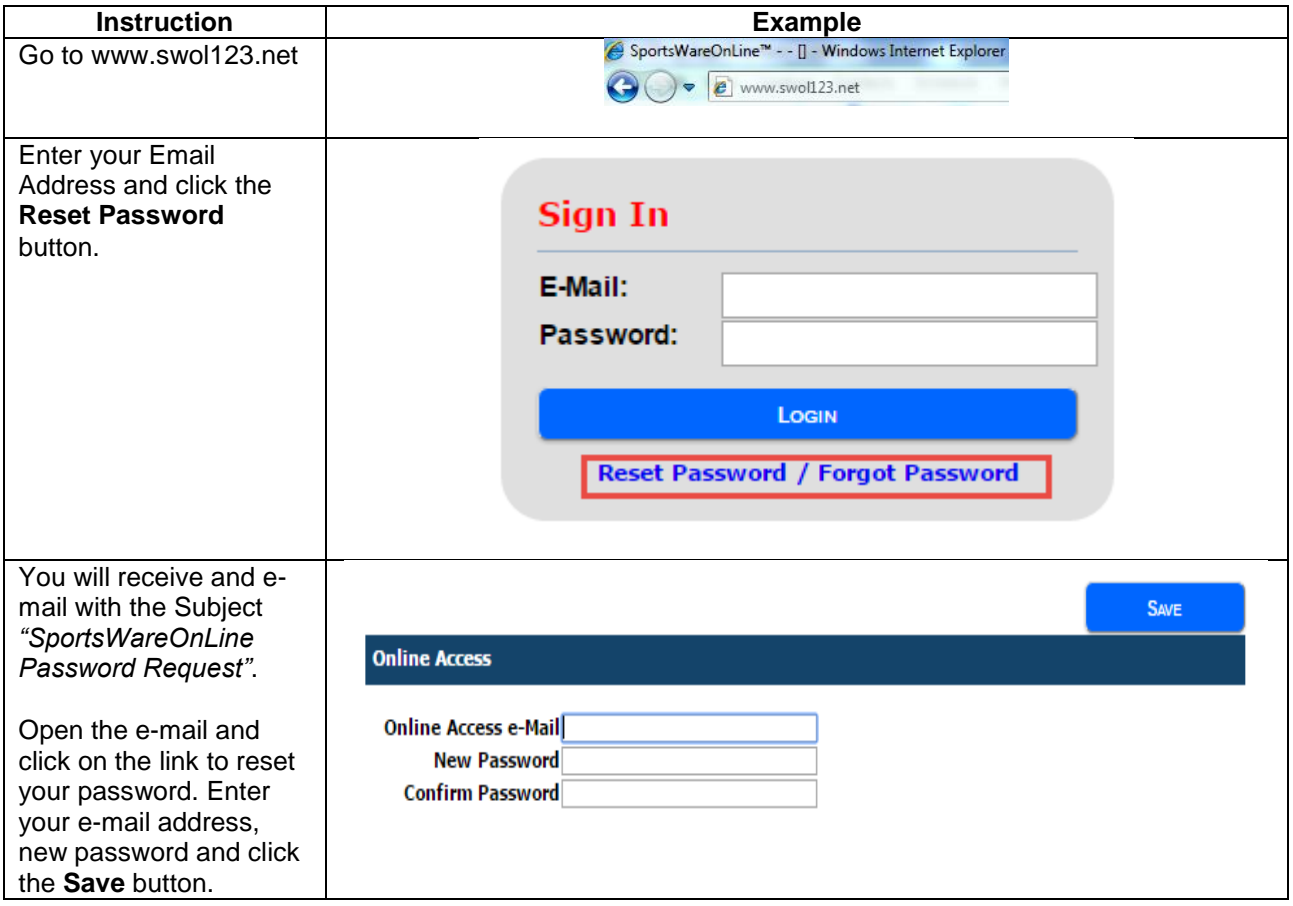

## **Updating Your Information**

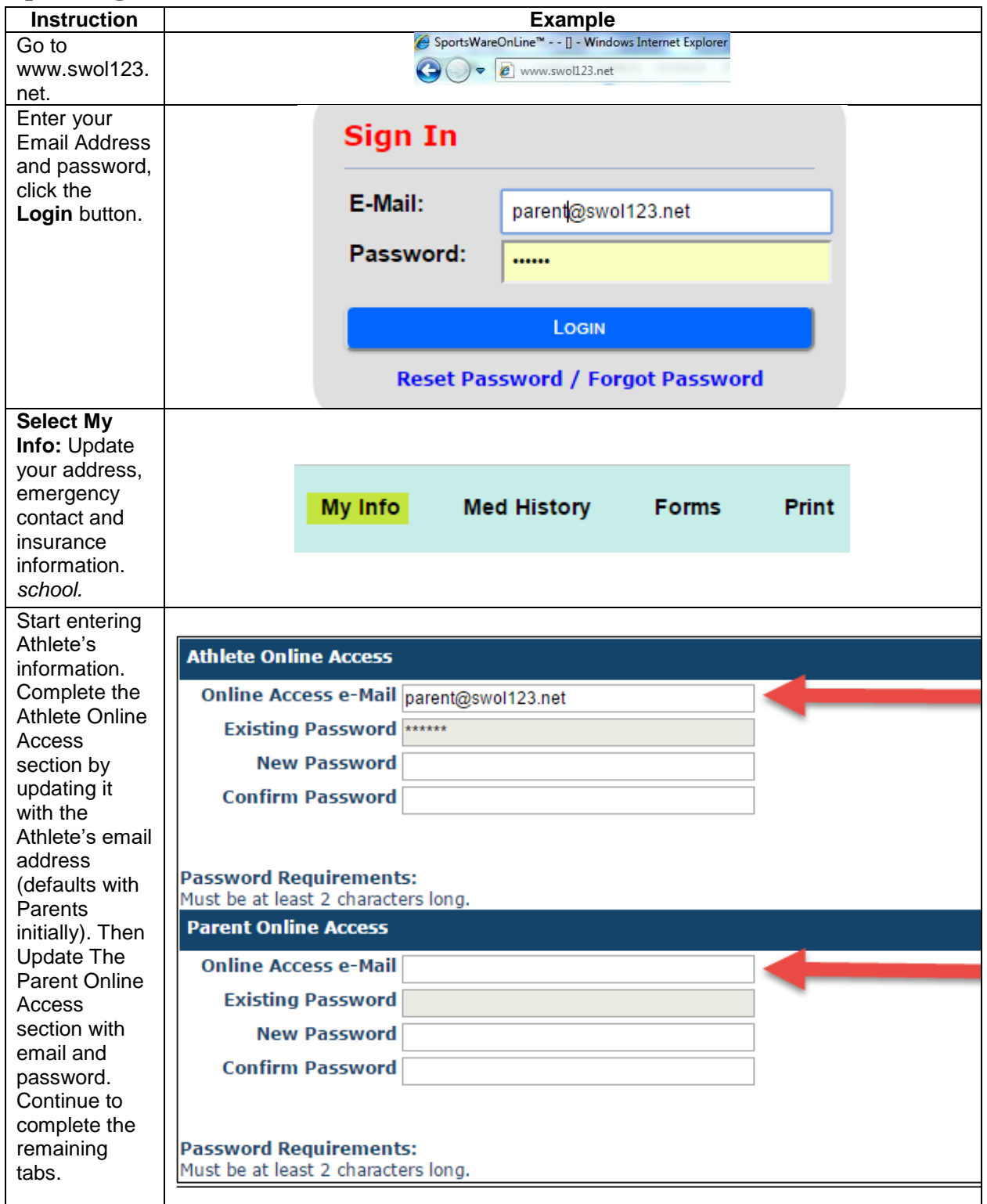

**Thank you for your prompt help. If you have any questions, please contact athletic trainer through email at davidh18@vt.edu.**